## Language panel overflow

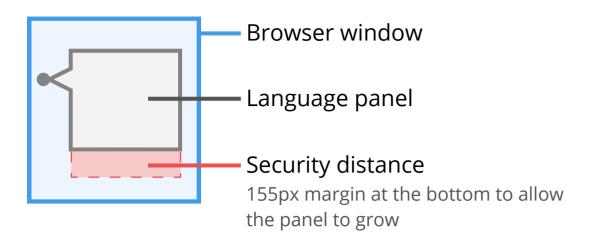

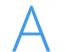

When there is not enough room to display the complete panel, scroll to adjust the top of the panel to the top of the window.

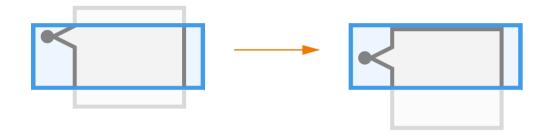

When there is enough room to show the panel with the security distance, the panel is show without any scrolling.

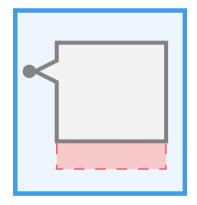

When the panel overflows or there isnot enough room for the security distance.

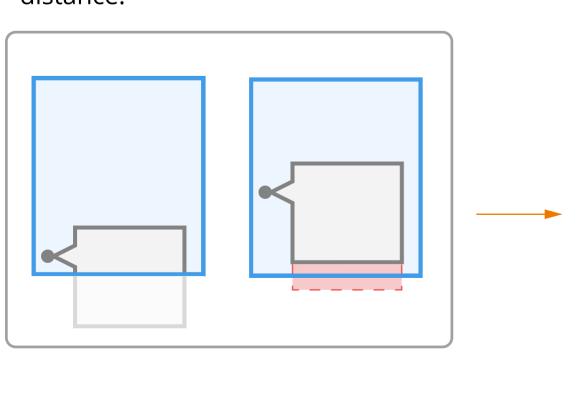

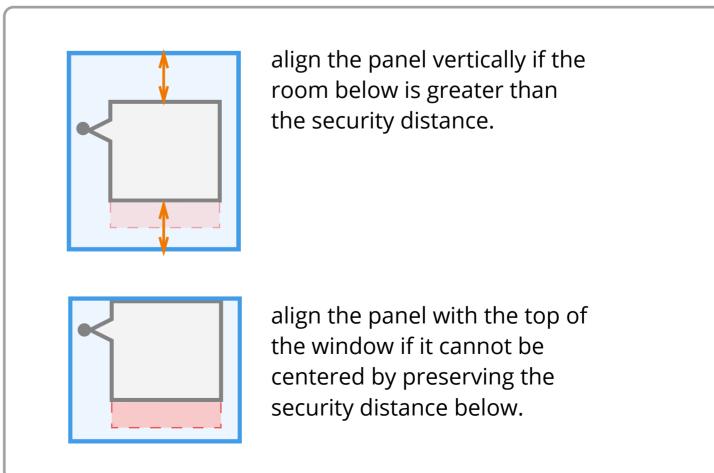